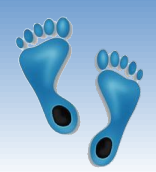

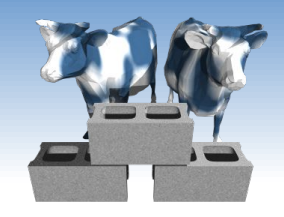

## *The Relational Model*

#### Exercise 2: A Redo

Problem Set #1: Will be out Tuesday

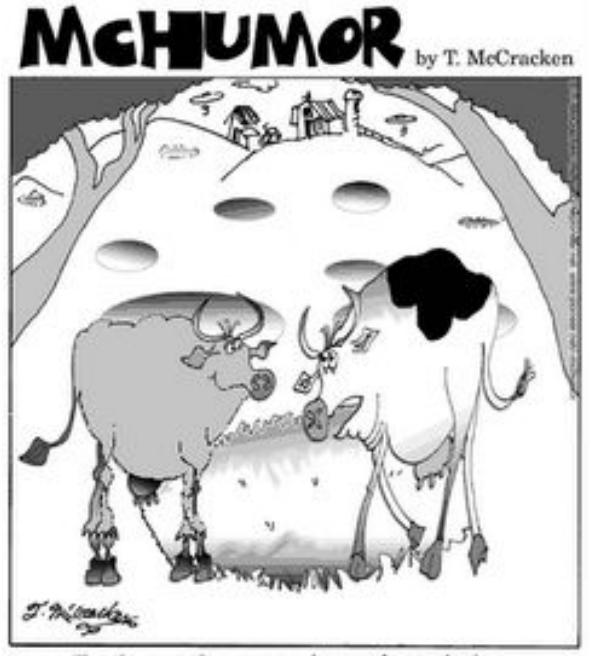

<sup>&</sup>quot;Let's eat the grass in perfect circles. It drives them crazy."

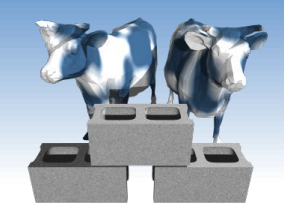

## *One more chance for Exercise 2*

- ❖ *Login* to the course website and check if you have only 1 of 2 exercises
- ❖ If so, click on [In-class Exercise]
- ❖ Fill in your PID and paste the following into the given form...

C 58  $C/G<sub>2</sub>$  $C/T$  1 CB 197 CB/S 3 DB 131 DB-WR 1 DE 160 DE-C 1 DE/DT 2 DE/LB 7 DL 10 DT 156 DT-DE 6 DT/DE 3 Inconsistent use of '-' and '/', and possibly ambigous orderings,

such as "DE/DT" and "DT/DE"

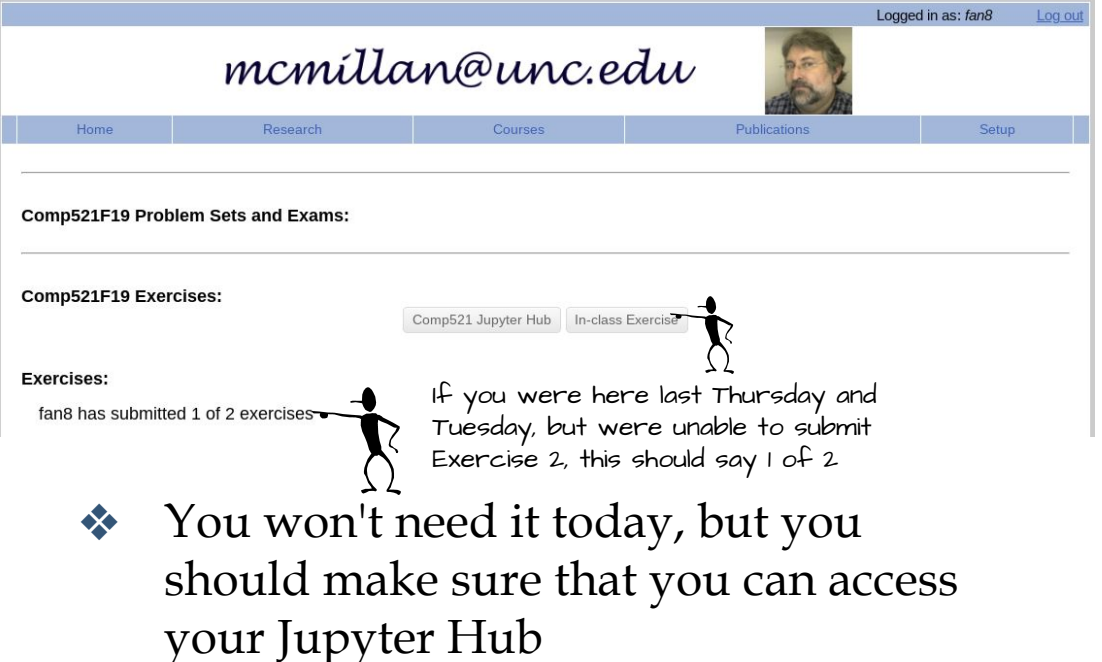

❖ I suggest that you test it by going through the code examples and dataset given in Lecture 3

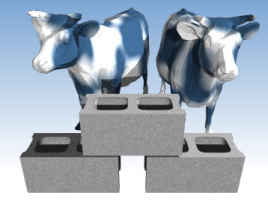

## *Why Study the Relational Model?*

- ❖ Most widely used model by industry.
	- IBM, Informix, Microsoft, Oracle, Sybase, etc.
- ❖ It is simple, elegant, and efficient
	- Entities and relations are represented as tables
	- Tables allow for arbitrary referencing (Tables can refer to other tables)
- ❖ Recent competitor: object-oriented model
	- ObjectStore, Versant, Ontos
	- A synthesis emerging: *object-relational model*
		- Informix Universal Server, UniSQL, O2, Oracle, DB2

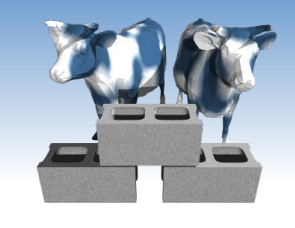

## *Relational Database: Definitions*

- ❖ *Relational database:* a set of *relations*
- ❖ *Relation:* made up of 2 parts:
	- ▪ *Instance* : a *table*, with rows and columns. #rows = *cardinality*, #fields = *degree / arity.*
	- ▪ *Schema* : specifies name of relation, plus a name and type for each column.
		- e.g. Students(*sid*: string, *name*: string, *login*: string, *age*: integer, *gpa*: real).
- ❖ Can think of a relation as a *set* of rows or *tuples*.

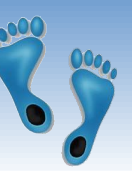

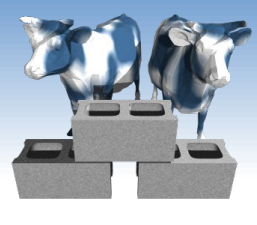

### *Example Instance of Students Relation*

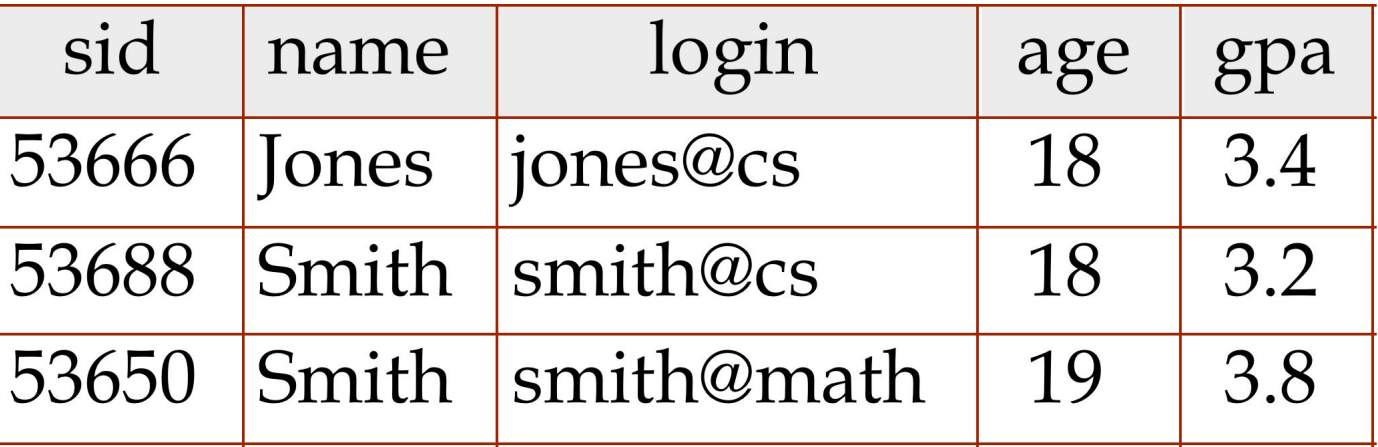

- $\triangleleft$  Cardinality = 3, degree = 5
- ❖ All rows in a relation instance *have to be distinct*– each relation is defined to be a *set* of unique tuples

Comp 521 – Files and Databases Fall 2019 5

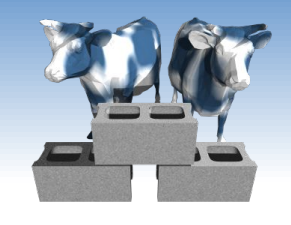

# *Relational Query Languages*

- ❖ A major strength of the relational model is that it supports simple and powerful *querying* of data.
- ❖ Often *declarative* instead of *imperative*
- ❖ Queries can be written intuitively, and the DBMS is responsible for efficient evaluation.
	- **Precise semantics for relational queries.**
	- Allows the optimizer to extensively re-order operations, and still ensure that the answer does not change.

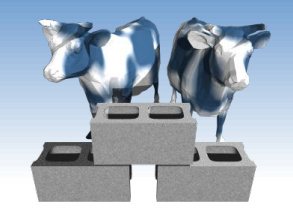

# *The SQL Query Language*

- ❖ Developed by IBM (system R) in the 1970s
- ❖ A portable and long-lasting standard
- ❖ Standards:
	- SQL-86
	- SQL-89 (minor revision)
	- SQL-92 (major revision)
	- SQL-1999 (major extensions, Current baseline)
	- SQL-2003, SQL-2006 (added XML support)
	- SQL-2008, (minor additions)
	- SQL-2011, (temporal support)

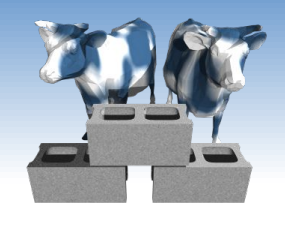

# *Creating Relations in SQL*

- ❖ SQL for creating the Students relation.
- ❖ Observe that the type (domain) of each field is specified, and enforced by the DBMS whenever tuples are added or modified.
- ❖ Another example, the Enrolled table holds information about courses that students take.

CREATE TABLE Students ( sid INTEGER, name TEXT, login TEXT, age INTEGER, gpa REAL)

CREATE TABLE Enrolled ( sid INTEGER, cid TEXT, grade TEXT)

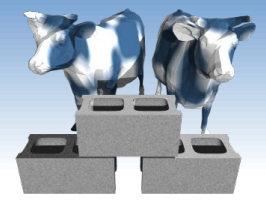

*Destroying and Altering Relations*

DROP TABLE Students

❖ Destroys the relation Students. The schema information *and* the tuples are deleted.

> ALTER TABLE Students ADD COLUMN admitYear: integer

❖ The schema of Students is altered by adding a new field; every tuple in the current instance is extended with a *null* value in the new field.

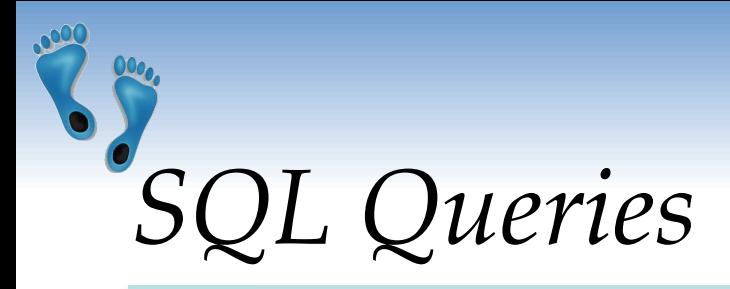

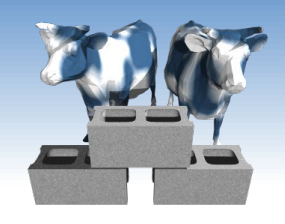

#### ❖ To find all 18 year old students, we can write:

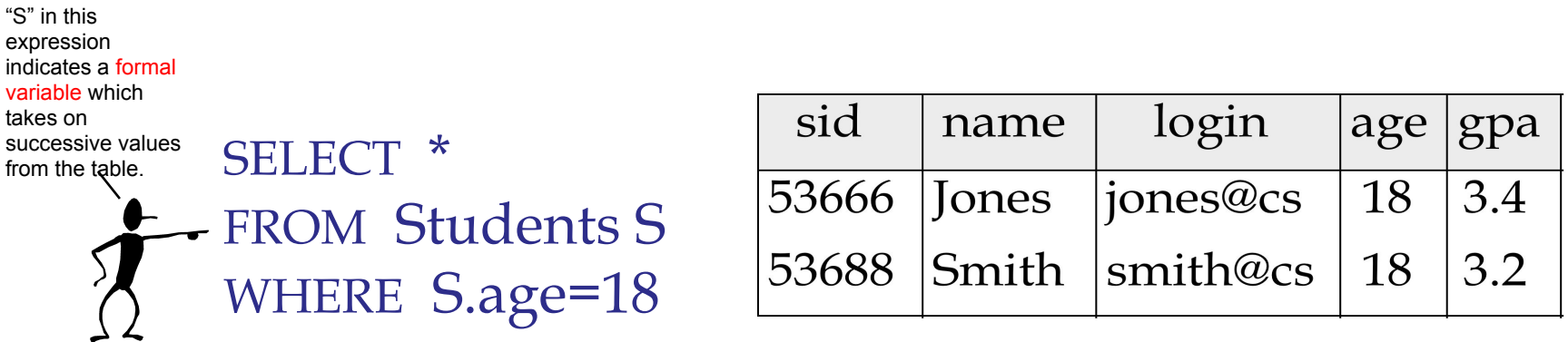

- To find just names and logins, replace the first line SELECT S.name, S.login
- When a relation is referenced only once and attributes are unique, the use of variables is optional

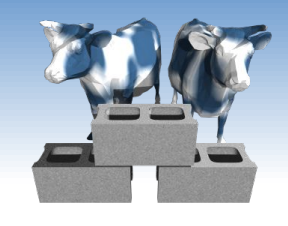

# *Querying Multiple Relations*

What does the following query compute?

#### SELECT S.name, E.cid FROM Students S, Enrolled E WHERE S.sid=E.sid AND E.grade="A"

Effectively "Joins" or connects two

tables<br>Enrolled:

Given the following instances of Enrolled and Students:

#### Students:

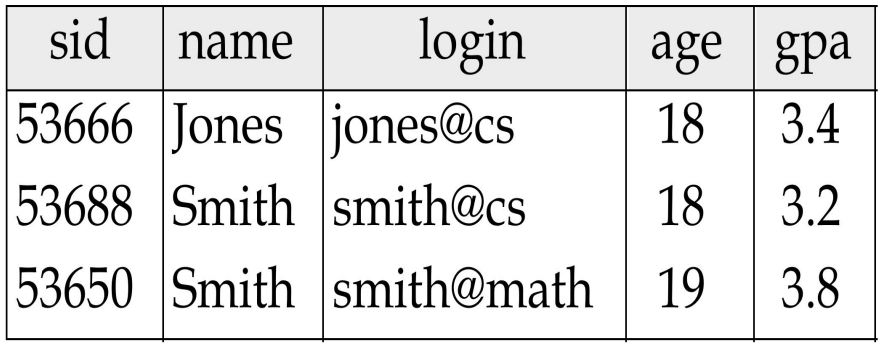

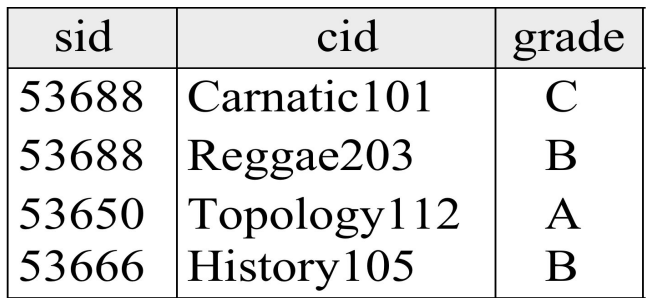

#### we get:

tables

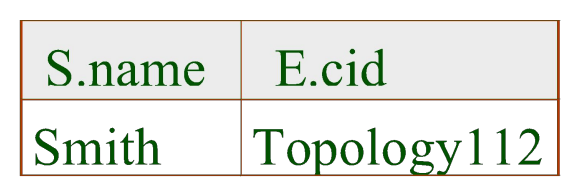

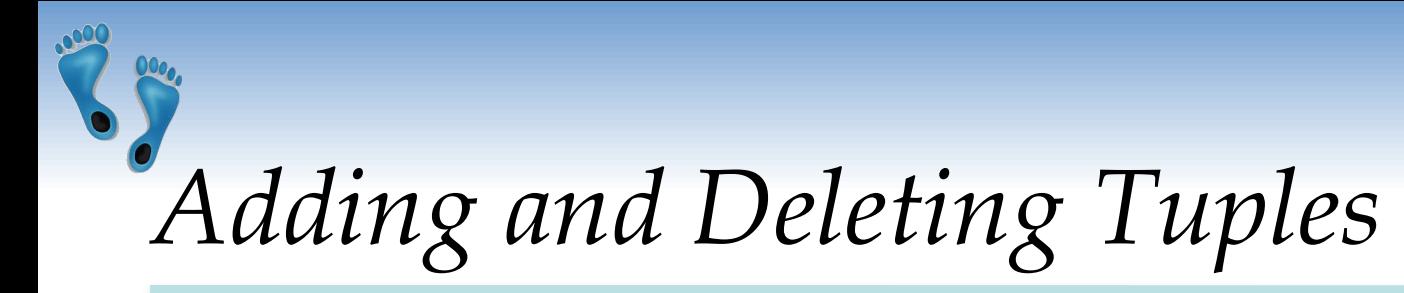

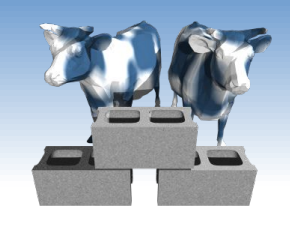

❖ Can insert a single tuple using:

INSERT INTO Students (sid, name, login, age, gpa) VALUES (53675, 'Smith', 'smith@phys', 18, 3.5)

❖ Can delete all tuples satisfying some condition (e.g., name = Smith):

> DELETE FROM Students S WHERE S.name = 'Smith'

☞ *Powerful variants of these commands are available; more later!*

Comp 521 – Files and Databases Fall 2019 12

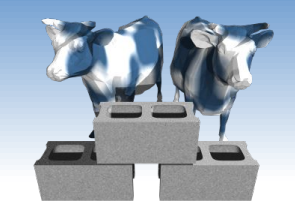

login TEXT, age INTEGER,

*Integrity Constraints (ICs)*

- ❖ IC: condition that must be true for *any* instance of the database; e.g., *domain constraints.* CREATE TABLE Students ( sid INTEGER, name TEXT,
	- ICs are specified when schema is defined.
	- gpa REAL) ▪ ICs are checked when relations are modified.
- ❖ A *legal* instance of a relation is one that satisfies all specified ICs.
	- DBMS should not allow illegal instances.
- ❖ If the DBMS checks ICs, stored data is more faithful to real-world meaning.
	- Avoids data entry errors, too!

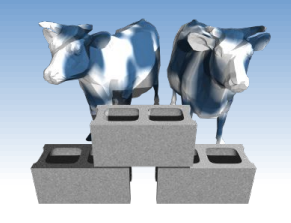

## *Primary Key Constraints*

- ❖ A set of fields is a *key* for a relation if :
	- 1. No two tuples can have same values for all their corresponding key fields

2. This is not true for any subset of the key

- ❖ If the key is overspecified (Rule 2 violated), it is called a *superkey*.
- ❖ If there's more than one key for a relation, one is chosen (by DBA) as the *primary key*.
- ❖ E.g., *sid* is a key for Students. (What about *name*?) The set {*sid, gpa*} is a superkey.

## *Primary and Candidate Keys in SQL*

- Possibly many *candidate keys*, one of which is chosen as the *primary key*. Alternative, non primary keys can be specified using UNIQUE.<br>
CREATE TABLE Enrolled (
- ❖ "For a given student and course, there is a single grade." vs. "Students can take only one course, and receive a single grade for that course; further, no two students in a course receive the same grade."
- ❖ Used carelessly, an IC can prevent the storage of database instances that arise in practice!

 sid INTEGER, cid TEXT, grade TEXT, PRIMARY KEY (sid,cid))

CREATE TABLE Enrolled ( sid INTEGER, cid TEXT, grade TEXT, PRIMARY KEY (sid), UNIQUE (cid, grade) )

Comp 521 – Files and Databases Fall 2019 15

# *Foreign Keys, Referential Integrity*

- ❖ *Foreign key* : Set of fields in one relation that is used to "reference" a tuple in another relation. (Must correspond to primary key of the second relation.) Like a "logical pointer".
- ❖ E.g. *sid* is a foreign key referring to Students:
	- Enrolled(*sid*: string, *cid*: string, *grade*: string)
	- If all foreign key constraints are enforced, *referential integrity* is achieved, i.e., no dangling references.
	- Can you name a data model w/o referential integrity? Links in HTML!

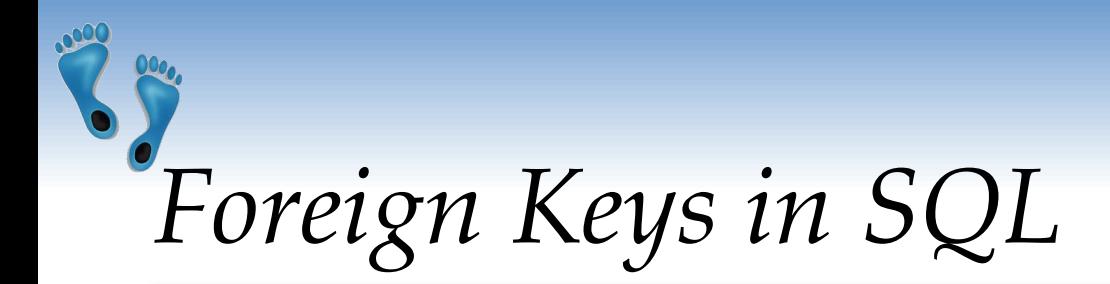

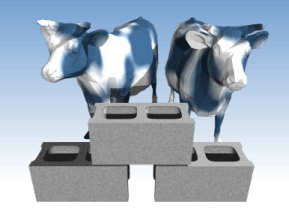

❖ Only students listed in the Students relation should be allowed to enroll for courses.

> CREATE TABLE Enrolled ( sid INTEGER, cid TEXT, grade TEXT, PRIMARY KEY (sid,cid), FOREIGN KEY (sid) REFERENCES Students )

#### Enrolled

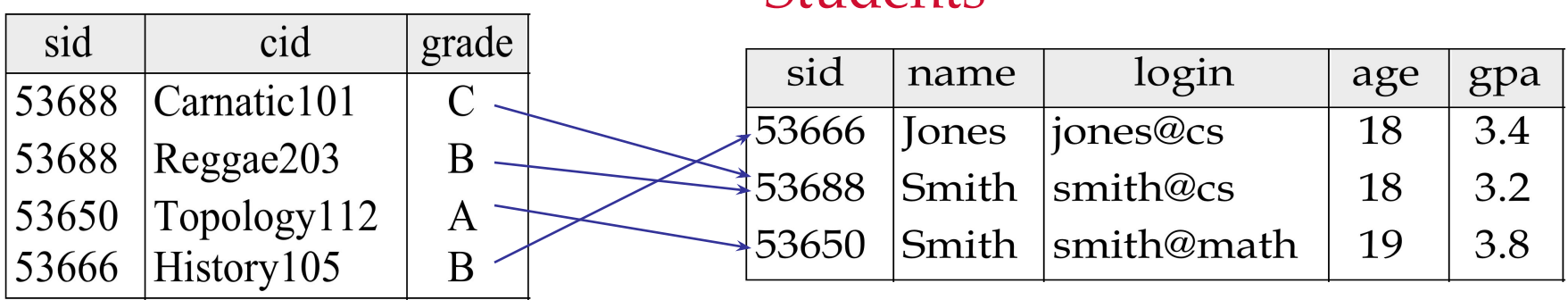

Students

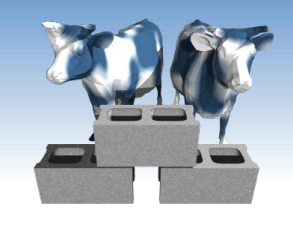

# *Enforcing Referential Integrity*

- ❖ Consider Students and Enrolled; *sid* in Enrolled is a foreign key that references Students.
- ❖ What should be done if an Enrolled tuple with a non-existent student id is inserted? (*Reject it!*)
- ❖ What should be done if a Students tuple is deleted?
	- 1. Also delete all Enrolled tuples that refer to it.
	- 2. Disallow deletion of a Students tuple that is referred to.
	- 3. Set sid in Enrolled tuples that refer to it to a *default sid*.
	- 4. (In SQL, also: Set sid in Enrolled tuples that refer to it to a special value *null,* denoting *unknown* or *does not apply*.)

❖ Similar if primary key of Students tuple is updated.

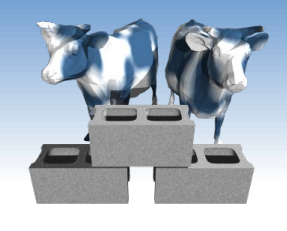

## *Referential Integrity in SQL*

- SQL/92 and SQL:1999 support all 4 options on deletes and updates.
	- Default is NO ACTION (no consequences on *delete or update*)
	- CASCADE (also delete all tuples that refer to deleted tuple)
	- SET NULL / SET DEFAULT (sets foreign key value of referencing tuple)

CREATE TABLE Enrolled ( sid INTEGER, cid TEXT, grade TEXT, PRIMARY KEY (sid, cid), FOREIGN KEY (sid) REFERENCES Students ON DELETE CASCADE ON UPDATE SET DEFAULT )

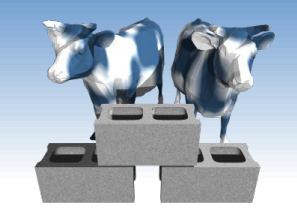

## *Where do ICs Come From?*

- ❖ ICs are based upon the semantics of the real-world enterprise that is being described in the database relations.
- ❖ We can check a database instance to see if an IC is violated, but we can NEVER infer that an IC is true by looking at an instance.
	- An IC is a statement about *all possible* instances!
	- From example, we know *name* is not a key, but the assertion that *sid* is a key is given to us.
- ❖ Key and foreign key ICs are the most common; more general ICs supported too.

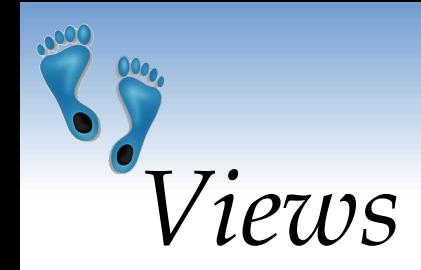

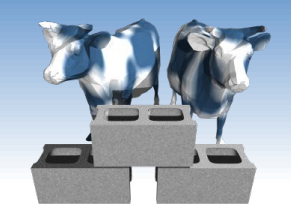

❖ A *view* is just a relation, but it is derived from other relations. Thus, we store a *definition*, rather than a set of tuples.

> CREATE VIEW YoungActiveStudents(name, grade) AS SELECT S.login, E.grade FROM Students S, Enrolled E WHERE  $S$ .sid = E.sid and  $S$ .age $<$ 21

❖ Views can be dropped using the DROP VIEW command.

- How to handle DROP TABLE if there's a view on the table?
- DROP TABLE command has options to let the user specify this.

Comp 521 – Files and Databases Fall 2019 21

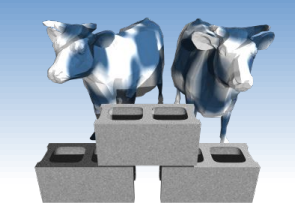

## *Views to support ISA relations*

- ❖ The common elements of an ISA hierarchy can be supported using views.
- ❖ For example, consider this implementation of Alternate 2 from slide 29

CREATE VIEW Employee(ssn, name, jobtitle) AS SELECT H.ssn, H.name, H.jobtitle FROM Hourly\_Emps H UNION SELECT C.ssn, C.name, C.jobtitle FROM Contract\_Emps C

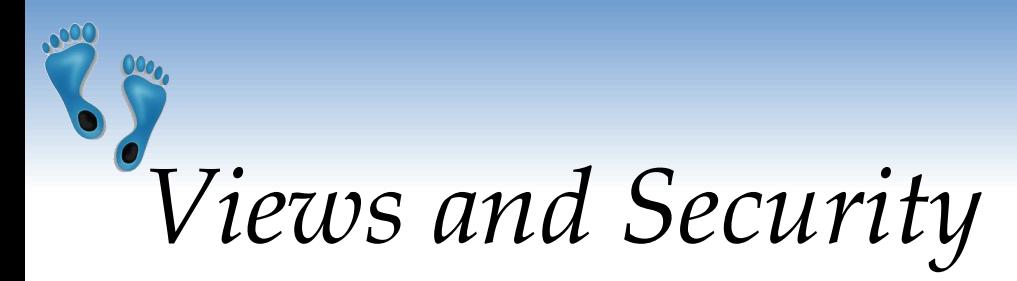

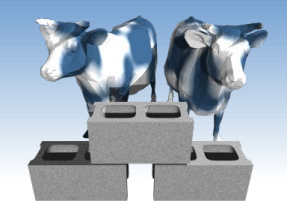

- ❖ Views can be used to present necessary information (or a summary), while hiding details in underlying relation(s).
- ❖ Ex. A list of grades made by YoungStudents, sorted by email addresses.

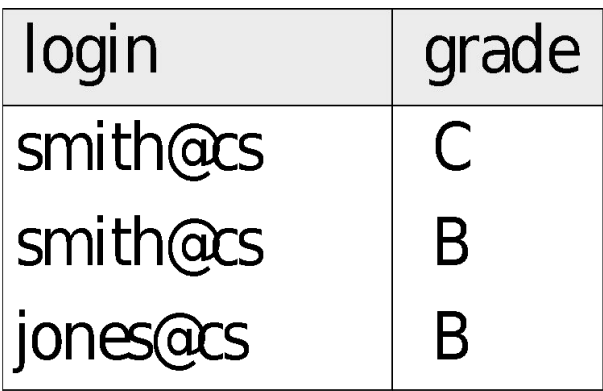

# *Relational Model: Summary*

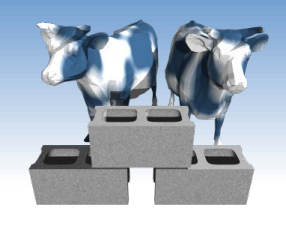

- ❖ A tabular representation of data.
- ❖ Simple and intuitive, currently the most widely used.
- ❖ Integrity constraints can be specified by the DBA, based on application semantics. DBMS checks for violations.
	- Two important ICs: primary and foreign keys
	- In addition, we *always* have domain constraints.
- ❖ Powerful and natural query languages exist.